Министерство науки и высшего образования Российской Федерации Федеральное государственное бюджетное образовательное учреждение высшего образования «Кузбасский государственный технический университет имени Т. Ф. Горбачёва»

Институт профессионального образования Кафедра теории и методики профессионального образования

### **ФИЗИКА Колебания. Оптика**

Методические указания к лабораторным работам для студентов первого курса специальностей СПО

11.02.16 Монтаж, техническое обслуживание и ремонт электронных приборов и устройств

23.02.07 Техническое обслуживание и ремонт двигателей, систем и агрегатов автомобилей

09.02.07 Информационные системы и программирование 18.02.12 Технология аналитического контроля химических соединений

Составитель Т. В. Лавряшина

Утверждены на заседании кафедры Протокол № 1 от 30.08.2018 Рекомендованы к изданию цикловой методической комиссией математических и естественнонаучных дисциплин Протокол № 1 от 30.08.2018 Электронная версия находится в библиотеке КузГТУ

Кемерово 2019

# **Оглавление**

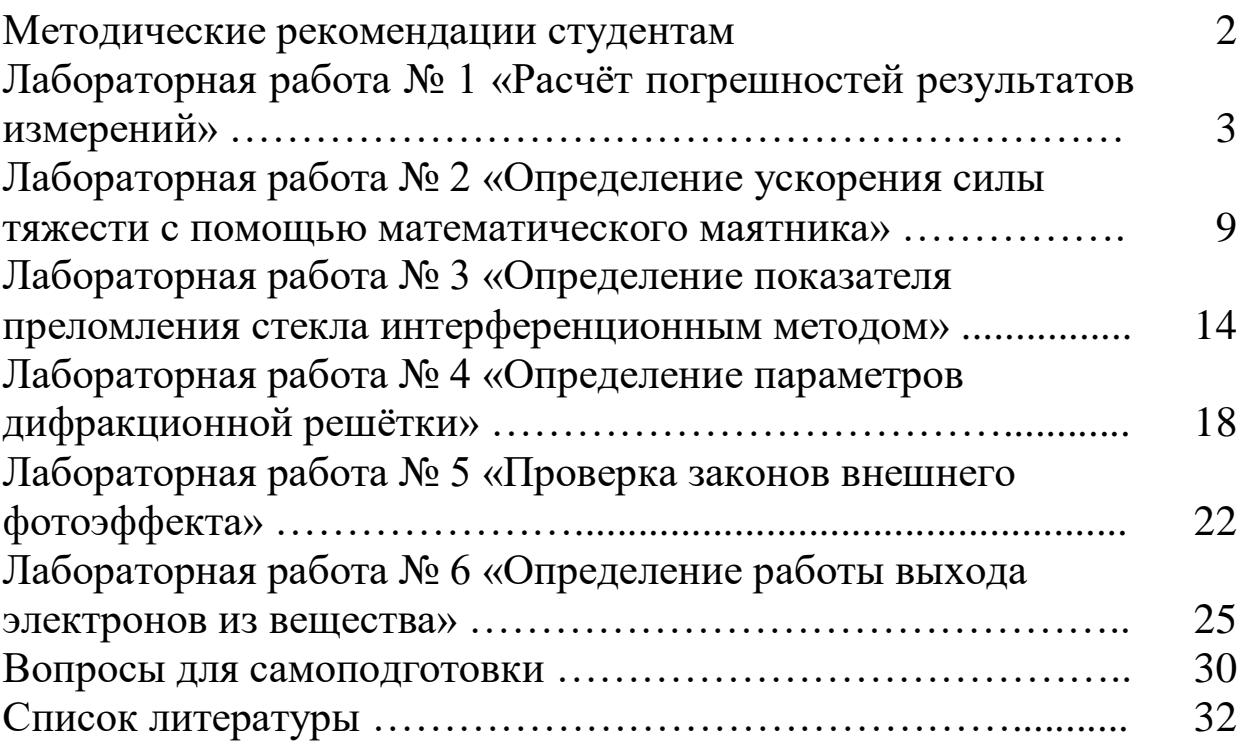

#### **Методические рекомендации студентам**

В лабораторный практикум включены лабораторные работы по разделу физики «Колебания. Оптика», предусмотренные Государственным образовательным стандартом и рабочей программой дисциплины «Физика» для студентов 11.02.16 Монтаж, техническое обслуживание и ремонт электронных приборов и устройств; 23.02.07 Техническое обслуживание и ремонт двигателей, систем и агрегатов автомобилей; 18.02.12 Технология аналитического контроля химических соединений; 09.02.07 Информационные системы и программирование.

При выполнении лабораторного практикума студент не только получает элементарные навыки проведения эксперимента, но и учится самостоятельно анализировать физические явления, сопоставлять выводы теории и экспериментальные результаты, выделять главное, понимать роль идеализации, рассчитывать погрешности измерений.

Рекомендации студентам по организации самостоятельной работы в учебных лабораториях кафедры физики включают следующие положения:

1. На каждое занятие согласно графику выполнения лабораторных работ студент должен приходить подготовленным. На самостоятельную работу студентам для подготовки к выполнению каждой лабораторной работы отводится около 4 часов.

2. Подготовка включает изучение содержания лабораторной работы, проработку теоретического материала по учебникам и учебным пособиям для самостоятельной работы, заготовку краткого конспекта отчёта предстоящей работы. Конспект отчёта содержит название и цель работы, рисунок установки, поясняющий идею метода, электрическую схему, рабочие формулы и таблицы для занесения в них измеряемые и вычисляемые величины. Конспект отчёта может быть выполнен как в рукописном, так и в электронном варианте.

3. Для выполнения работы необходимо получить допуск, объяснив суть используемого метода, устройство установки, электрическую схему. Знать последовательность измерений, алгоритм вычисления искомых величин и их погрешностей, ожидаемый характер исследуемых зависимостей, уметь определять цену деления измерительных приборов, обрабатывать результаты измерений, оценивать погрешность.

4. Результаты эксперимента и отчёт, содержащий вывод о проделанной работе, подписываются преподавателем.

## ЛАБОРАТОРНАЯ РАБОТА №1

## Расчёт погрешностей результатов измерений

1. Цель работы: освоить методику расчёта погрешностей прямых и косвенных измерений.

2. Приборы и принадлежности: микрометр, штангенциркуль, масштабная линейка, измеряемое тело.

3. Подготовка к работе: изучить данное методическое указание; ответить на вопросы самоподготовки 1-10.

Для выполнения данной лабораторной работы студент должен: - знать:

а) об измерениях и их особенностях;

- уметь:

а) пользоваться микрометром и штангенциркулем;

б) определять их цену деления;

в) рассчитывать погрешности прямых и косвенных измерений.

# 4. Выполнение работы

## 4.1. Виды измерений и их погрешности

Физический эксперимент сопровождается измерениями, при которых неизбежно возникают погрешности, вызывающие отклонение полученного результата от истинного значения измеряемой величины. Измерением называется сравнение измеряемой величины с другой величиной, принятой за единицу измерения - эталон.

Различают измерения прямые (искомая величина определяется с помощью измерительного прибора) и косвенные (физическая величина вычисляется с помощью определённой формулы, в которую входят другие величины, предварительно определённые путём прямых измерений).

Погрешности подразделяют на три группы:

а) *случайные погрешности*, вызывающиеся многими причинами и непредсказуемо изменяющие своё значение и знак;

б) *систематические погрешности*, сохраняющие величину и знак от опыта к опыту. К ним относятся приборные или инструментальные погрешности;

в) *инструментальные* (приборные) *погрешности* – это такие погрешности, которые принадлежат данному средству измерений, и определяются ценой деления, половиной цены деления шкалы измерительного прибора.

## *4.2. Приборы для определения линейных размеров тел*

*.*<br>Штангенциркуль (рис. 1) состоит из стальной линейки 1, на которой нанесены миллиметровые деления. Эта линейка имеет неподвижную ножку 2. Вторая ножка 3, имеющая зажимной винт 4, может перемещаться вдоль линейки 1. На обойме этой ножки нанесен нониус 5.

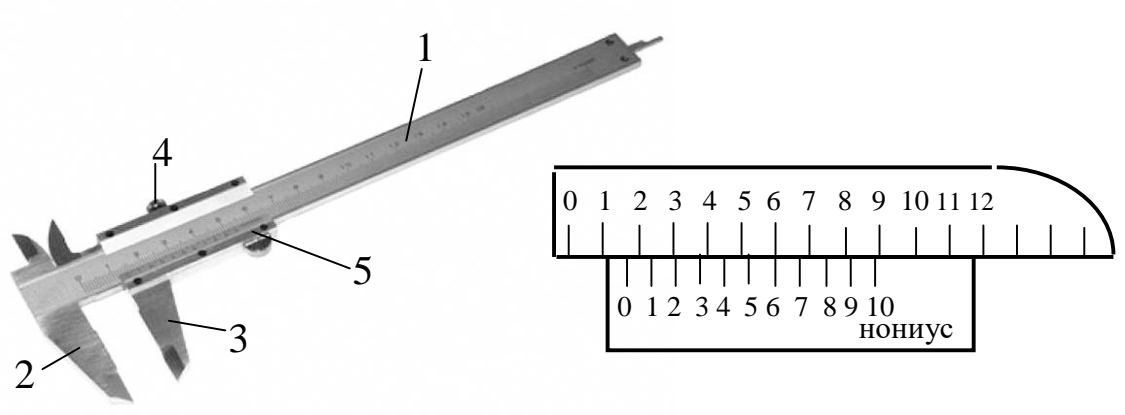

 $X = 1.6$  MM

*Рис. 1. Штангенциркуль: 1 – стальная линейка; 2 – неподвижная ножка; 3 – ножка (перемещается вдоль линейки 1); 4 – зажимной винт; 5 – нониус*

Для измерения размеров какого-либо предмета его помещают между ножками 2 и 3, которые сдвигают до соприкосновения с предметом без сильного нажима, и, закрепив винт 4, делают отсчёт с точностью до десятых или сотых долей миллиметра.

*Микрометром* (рис. 2) можно произвести измерения линейных размеров небольших тел с точностью до сотых долей миллиметра.

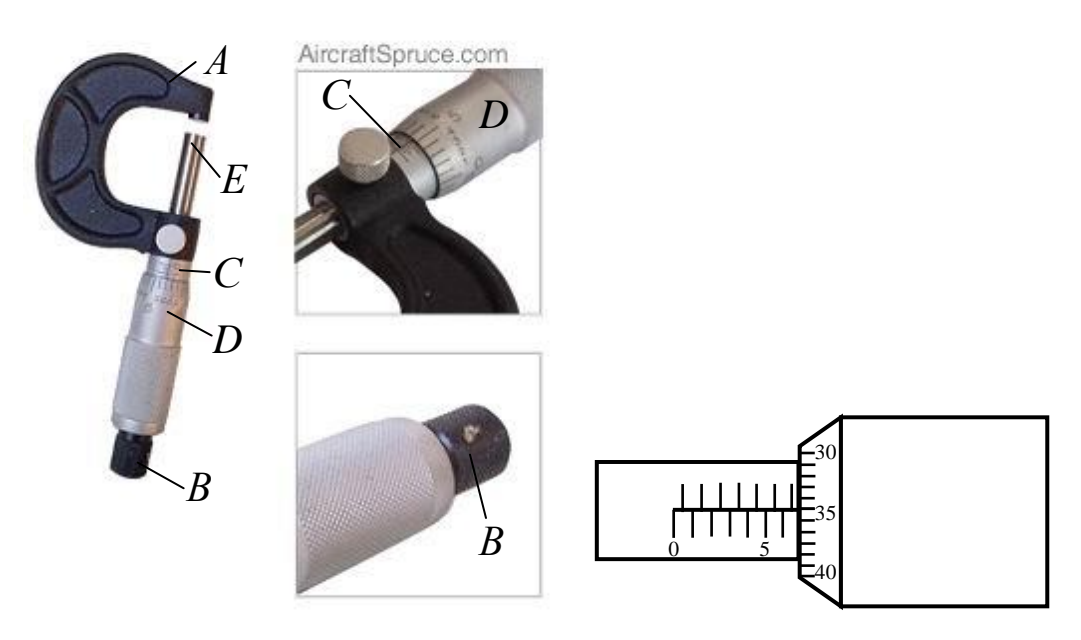

 $X = 6 + 0.5 + 0.35 = 6.85$  (MM)

*Рис. 2. Микрометр: А – скоба; ЕВ – микрометрический винт; С – полый стержень; D – барабан*

Микрометр состоит из полого стержня *С*, жёстко соединённого со скобой *А*. В полость стержня ввинчен микрометрический винт *ЕВ*. При повороте микровинта вместе с ним вращается барабан *D*, перемещаясь при этом поступательно относительно стержня *С*. Наиболее распространён микрометр, у которого цена деления линейной шкалы стержня  $b = 0.5$  мм. Для удобства верхние и нижние риски шкалы стержня *С* сдвинуты относительно друг друга на 0,5 мм, цифры проставлены только у нижней шкалы. Шаг микровинта  $h = 0.5$  мм, цена деления микрометра –  $0.01$  мм (она указывается).

#### *4.3. Расчёт погрешностей прямых измерений*

4.3.1. Измерьте не менее 5 раз искомую величину *х* (например, диаметр цилиндра) и получите ряд близких значений  $x_i$ 

$$
x_1, x_2, x_3, ..., x_n
$$
.

Результаты измерений занесите в табл. 1.

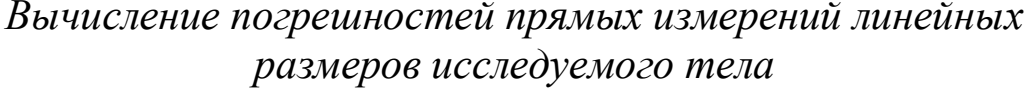

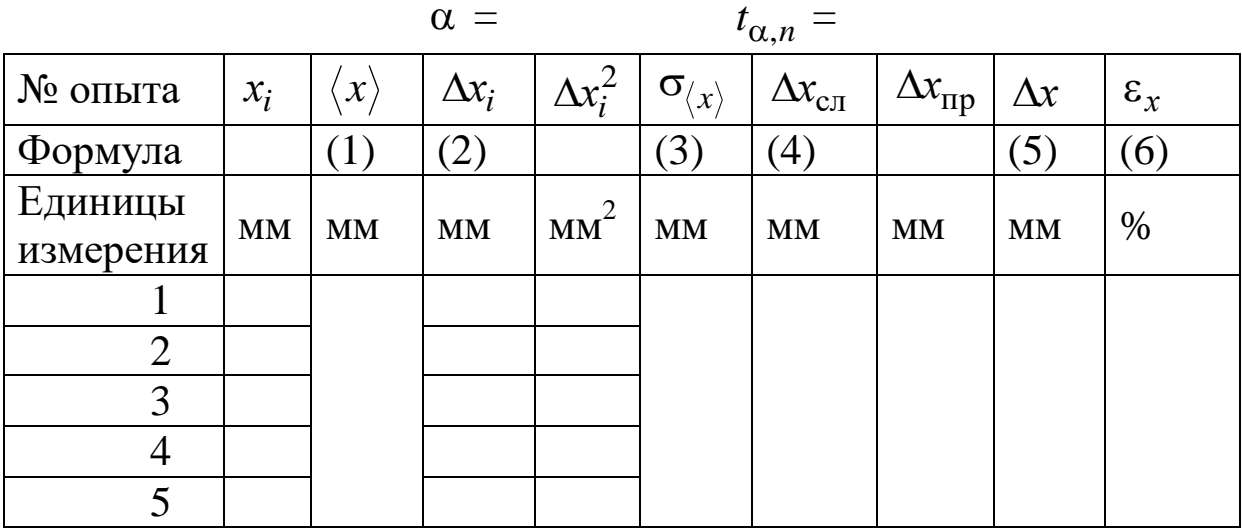

α - коэффициент надёжности, который нужно выбрать самостоятельно ( $\alpha = 0.9$ ; 0.95; 0.99; 0.999 и т. д.);

 $t_{\alpha,n}$  – коэффициент Стьюдента для выбранных значений  $\alpha$  и числа измерений *п*. Так, при коэффициенте надежности  $\alpha = 0.95$  и числе измерений  $n = 5$  коэффициент Стьюдента  $t_{\alpha,n} = 2.78$ .

4.3.2. Вычислите среднее значение  $\langle x \rangle$  измеряемой величины:

$$
\langle x \rangle = \frac{x_1 + x_2 + \dots + x_n}{n} = \frac{\sum_{i=1}^{n} x_i}{n},
$$
 (1)

где  $x_i$  – результат *i* - го измерения; *n* – число измерений.

4.3.3. Рассчитайте абсолютную погрешность каждого измерения  $\Delta x_i$  (по модулю):

$$
\Delta x_1 = |\langle x \rangle - x_1|, \ \Delta x_2 = |\langle x \rangle - x_2|, \ \dots, \ \Delta x_n = |\langle x \rangle - x_n|.
$$
 (2)

4.3.4. Рассчитайте среднюю квадратичную погрешность отклонения от среднего арифметического  $\sigma_{\langle x \rangle}$ :

$$
\sigma_{\langle x \rangle} = \sqrt{\frac{\Delta x_1^2 + \Delta x_2^2 + ... + \Delta x_n^2}{n(n-1)}} = \sqrt{\frac{\sum_{i=1}^n \Delta x_i^2}{n(n-1)}}.
$$
 (3)

Вероятность попадания значений х в указанный интервал называется надёжностью α эксперимента, которая прямо пропорциональна числу измерений п. При ограниченном числе измерений для достижения достаточно высокой надёжности среднюю квадратичную погрешность умножают на поправочный коэффициент  $t_{\alpha,n}$ , значения которого были рассчитаны Стьюдентом.

Следовательно, абсолютная случайная погрешность  $\Delta x_{\text{cm}}$ :

$$
\Delta x_{\text{c} \cdot \text{I}} = \sigma_{\langle x \rangle} t_{\alpha, n} \,. \tag{4}
$$

4.3.5. За приборную погрешность  $\Delta x_{\rm np}$  можно принять цену деления шкалы используемого измерительного прибора.

4.3.6. Абсолютная погрешность Дх находится по формуле

$$
\Delta x = \sqrt{\Delta x_{\rm cn}^2 + \Delta x_{\rm np}^2} \,. \tag{5}
$$

4.3.7 Относительная погрешность  $\varepsilon_x$  даёт более наглядное представление о качестве измерений. Она определяет сколько процентов от среднего значения  $\langle x \rangle$  составляет её абсолютная погрешность

$$
\varepsilon_x = \frac{\Delta x}{\langle x \rangle} \cdot 100\% \tag{6}
$$

4.3.8. Ответ для измеряемой величины записывают в виде доверительного интервала:

 $x = \langle x \rangle \pm \Delta x$ , (размерность).

Если необходимо, измерения и вычисления погрешностей прямых измерений повторяют и для других величин. Результаты заносят в таблицы, аналогичные табл. 1.

#### 4.4. Расчёт погрешностей косвенных измерений

4.4.1. Для расчёта абсолютной Ду и относительной  $\varepsilon_v$  погрешностей косвенного измерения величины у, являющейся функцией нескольких измеряемых величин *a*, *b*, *c*, необходимо определить погрешности каждой величины  $(\Delta a, \varepsilon_a, \Delta b, \varepsilon_b, \Delta c, \varepsilon_c)$  по схеме, описанной в разделе 4.3.

Если значение искомой величины у находится по формуле

$$
y = a^{\alpha} b^{\beta} c^{\gamma},
$$

где  $\alpha$ ,  $\beta$  и  $\gamma$  – любые числа, то относительная погрешность  $\varepsilon_y(\%)$ равна

$$
\varepsilon_y = \sqrt{\alpha^2 \varepsilon_a^2 + \beta^2 \varepsilon_b^2 + \gamma^2 \varepsilon_c^2} \,. \tag{7}
$$

Абсолютная погрешность  $\Delta y$  находится по формуле

$$
\Delta y = \frac{\varepsilon_y \langle y \rangle}{100\%},
$$

где  $\langle y \rangle = \langle a \rangle^{\alpha} \cdot \langle b \rangle^{\beta} \cdot \langle c \rangle^{\gamma}$  – среднее значение измеряемой величины.

4.4.2. Определение объёма V цилиндра диаметром d и высотой  $h$ 

$$
V=\frac{\pi d^2}{4}h.
$$

Относительная  $\varepsilon_V$  и абсолютная  $\Delta V$  погрешности измерения объёма цилиндра равны:

$$
\varepsilon_V = \sqrt{4\varepsilon_d^2 + \varepsilon_h^2}, \quad \Delta V = \frac{\varepsilon_V \langle V \rangle}{100\%}, \tag{8}
$$

где среднее значение объёма  $\langle V \rangle$  цилиндра определяется соотношением

$$
\langle V \rangle = \frac{\pi \langle d \rangle^2}{4} \langle h \rangle.
$$
 (9)

Для расчёта погрешности прямых и косвенных измерений объёма тела составьте самостоятельно и заполните табл. 2.

### 5. Сделайте вывод.

### ЛАБОРАТОРНАЯ РАБОТА № 2

### **Определение ускорения силы тяжести с помощью математического маятника**

*1. Цель работы:* освоить экспериментальный метод определения ускорения силы тяжести при анализе гармонических колебаний математического маятника.

*2. Подготовка к работе:* а) изучить необходимые теоретические положения по учебникам: [1] §§ 42–47; [2] 14.1–14.6; б) ответить на вопросы для самоподготовки 11–18.

Для выполнения работы студент должен:

- знать: а) определение гармонических колебаний и их параметры;

б) модель математического маятника;

в) об изменении механической энергии при гармонических колебаниях.

- уметь:

а) пользоваться измерительными приборами;

б) рассчитывать погрешности прямых и косвенных измерений.

# *3. Выполнение работы 3.1. Описание установки и методика расчёта*

Экспериментальная установка для определения ускорения силы тяжести при анализе гармонических колебаний представляет математический маятник – шарик массой *m*, подвешенный на невесомой и нерастяжимой нити длиной  $\ell$  (рис. 1). В положении устойчивого равновесия на шарик действуют две силы: сила тяжести *mg* rı<br>⇒ и сила упругости  $F_{\rm H}$ , направленная вдоль нити.  $\rightarrow$ При сообщении системе потенциальной энергии (нить отклонена от вертикального направления на

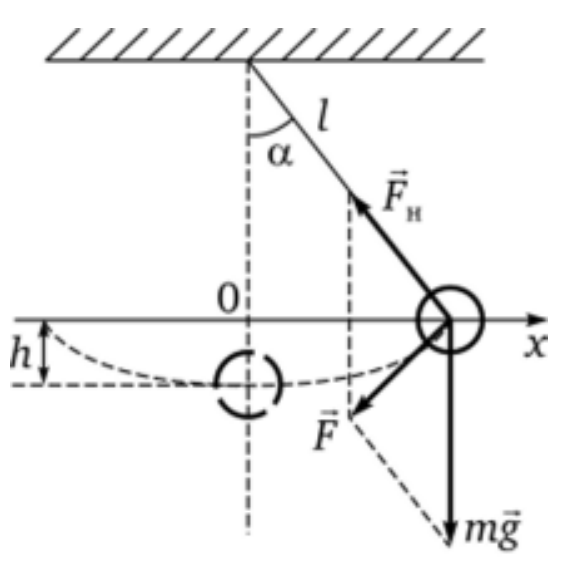

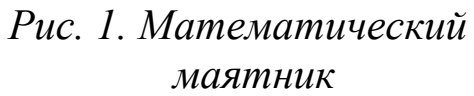

угол  $\alpha$ ), появляется составляющая  $\vec{F}$  силы тяжести, стремящаяся вернуть шарик в положение равновесия, в котором шарик имеет кинетическую энергию.

За счёт этой энергии шарик перейдет в крайнее левое положение и процесс снова повторится.

Колебания - физические процессы, характеризующиеся повторяемостью во времени. По своей природе колебания подразделяются на механические, электромагнитные и др. Однако для описания разных колебательных процессов используются одинаковые характеристики и уравнения.

Если значения колеблющихся величин (смещения, скорости, силы тока и т. д.) повторяются через равные промежутки времени, то колебания называются периодическими (качание маятника часов, движение поршня в цилиндре и др.). Один законченный цикл колебательного процесса, после которого он повторяется в том же порядке, называется полным колебанием.

Для механических колебаний материальной точки (тела) характерно существование положения устойчивого равновесия, в котором материальная точка (тело) находится до тех пор, пока внешняя сила не выведет её из этого состояния. За счёт работы внешних сил материальная точка получает избыточную энергию и, предоставленная самой себе, совершает собственные или свободные колебания при последующем отсутствии внешних воздействий.

Гармоническими называются колебания, при которых величина, например, координата х материальной точки, изменяется со временем по закону синуса (или косинуса)

 $x = x_m \sin(\omega_0 t + \varphi_0),$ 

где  $x_m$  – максимальное её отклонение от положения равновесия (амплитуда колебаний);  $\omega_0$  - циклическая частота; аргумент синуса  $(\omega_0 t + \varphi_0) - \varphi$ аза колебания, определяющая значение х в данный момент времени  $t$ ;  $\varphi_0$  - начальная фаза ко-

Рис. 2. Зависимость  $x(t)$ лебания, которая определяет значение  $x$ в момент времени  $(t=0)$ . Так как синус изменяется в пределах от +1 до -1, то *х* может принимать значения от + $x_m$  до - $x_m$ .

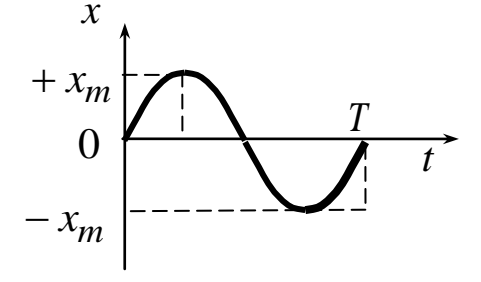

Колебания, происходящие с постоянной амплитудой, называются незатухающими, а с уменьшающейся амплитудой - затухаюшими.

Время одного полного колебания называется периодом Т, а число полных колебаний за единицу времени - частотой у периодических колебаний. Период и частота связаны соотношением

$$
v = \frac{1}{T}.
$$
 (1)

Размерность частоты [v] = 1 Гц (герц). Число полных колебаний за время  $2\pi$  секунд называется циклической или круговой частотой  $\omega$ :

$$
\omega = 2\pi v = \frac{2\pi}{T}.
$$
 (2)

Размерность циклической частоты  $\lceil \omega \rceil = 1$  рад/с =  $c^{-1}$ .

Процесс гармонических колебаний математического маятника можно описать, используя второй закон Ньютона в проекции на направление, совпадающее с направлением касательной к траектории движения шарика:

$$
ma_{\tau} = F_{\tau} = -mg\sin\alpha,\tag{3}
$$

где *m* – масса шарика;  $a_{\tau}$  –тангенциальное ускорение;  $F_{\tau}$  – тангенциальная составляющая силы тяжести;  $\alpha$  - угол отклонения нити от вертикального положения. Знак «минус» в формуле означает, что эта составляющая направлена в сторону, противоположную отклонению маятника.

Для малых углов отклонения, при которых  $\sin \alpha \approx \alpha$ , можно записать

$$
\alpha \approx \frac{x}{\ell},\tag{4}
$$

где  $x$  – смещение шарика от положения равновесия,  $\ell$  – длина нити.

Подставим соотношение (4) в уравнение (3) и получим, что сила, возвращающая шарик в положение равновесия, пропорциональна смешению

$$
ma_{\tau} = -m\frac{g}{\ell}x.\tag{5}
$$

Для всех систем, способных совершать свободные гармонические колебания, модуль коэффициента пропорциональности между ускорением и смещением из положения равновесия равен квадрату циклической частоты:

$$
\omega^2 = \frac{g}{\ell} \quad \text{if} \quad \omega = \sqrt{\frac{g}{\ell}}, \tag{6}
$$

где  $\omega$ - собственная частота свободных незатухающих колебаний математического маятника, а их период

$$
T = \frac{2\pi}{\omega} = 2\pi \sqrt{\frac{\ell}{g}}.\tag{7}
$$

Полученное соотношение позволяет определить ускорение *g* силы тяжести, зависящее от высоты положения тела относительно поверхности Земли и от широты ф данной точки на её поверхности

$$
g = \frac{4\pi^2 \ell}{T^2}.
$$
 (8)

#### 3.2. Определение ускорения силы тяжести

3.2.1. Измерьте длину нити математического маятника. Результаты занесите в табл. 1.

Таблина 1

Результаты измерений длины нити и расчёта погрешностей прямых измерений

$$
\alpha = 0.95;
$$
  $t_{\alpha,n} = 2.78$ 

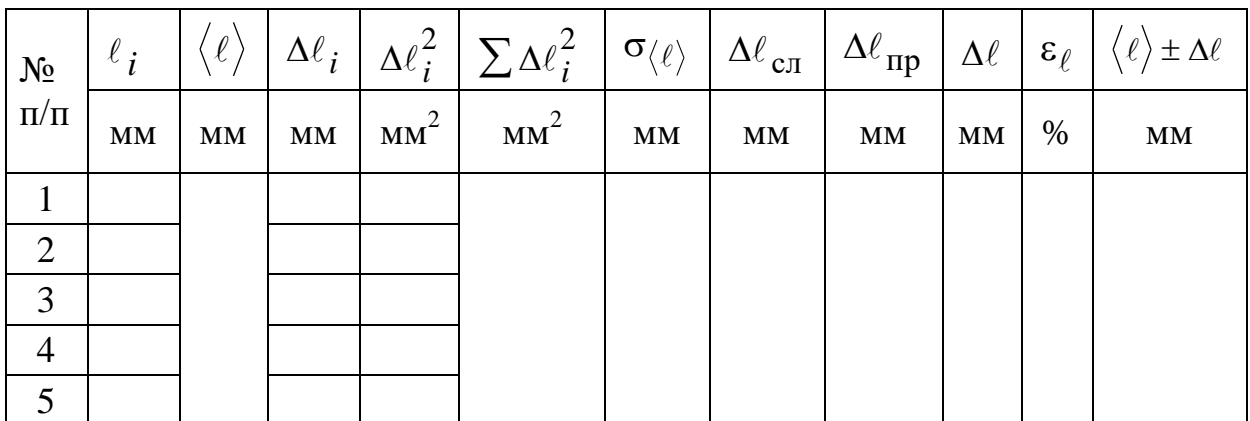

3.2.2. Отклоните шарик на угол не более 15-20° и отпустите его, не сообщая начальной скорости.

3.2.3. Измерьте секундомером время *t* десяти полных колебаний.

3.2.4. Повторите опыт не менее 5 раз. Результаты занесите в табл. 2.

Таблина 2

## *Результаты измерений времени колебаний и расчёта погрешностей прямых измерений*

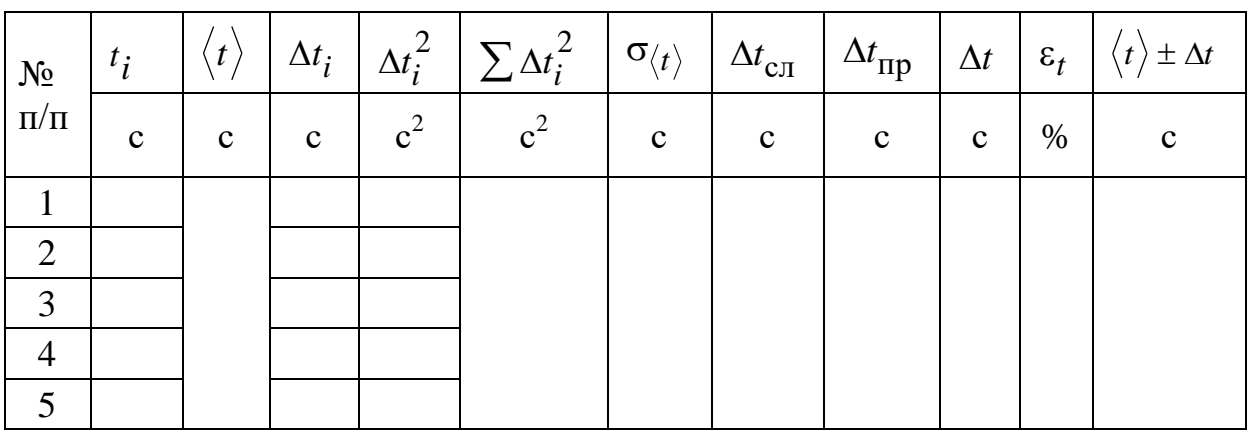

 $N = 10; \quad \alpha = 0.95; \quad t_{\alpha,n} = 2.78$ 

3.2.5. По формуле *N t*  $T = \frac{V}{N}$  (где  $N = 10 -$ число полных колеба-

ний) рассчитайте период  $T$  колебаний математического маятника.

3.2.6. Опыт повторите 5 раз и найдите среднее значение периода  $\langle T\rangle$  колебаний. Результаты занесите в табл. 3.

3.2.7. Подставив в соотношение (8) средние значения длины  $\ell$ ) маятника и периода  $\langle T \rangle$  его колебаний, рассчитайте среднее значение ускорения  $\langle g \rangle$  силы тяжести.

Таблица 3

| V<br>∿ | $\overline{ }$<br><b>A</b> | $\boldsymbol{\sigma}$<br>$\circ$ | $\mathbf{v}$ | $\Delta g$ | Δg<br>$\langle 8 \rangle$ |
|--------|----------------------------|----------------------------------|--------------|------------|---------------------------|
| M      |                            | $M/C^2$                          | $\%$         | $M/C^2$    | M/C                       |
|        |                            |                                  |              |            |                           |

*Результаты расчёта ускорения силы тяжести*

3.2.8. Рассчитайте относительную  $\varepsilon_g$  и абсолютную  $\Delta g$  погрешности косвенных измерений ускорения силы тяжести:

$$
\varepsilon_g = \sqrt{\varepsilon_\ell^2 + 4\varepsilon_t^2} \; ; \quad \Delta \varepsilon_g = \frac{\varepsilon_g \langle g \rangle}{100\%}.
$$

# *3.3. Проверка зависимости периода колебаний математического маятника от его длины*

3.3.1. Измените длину маятника (не менее 5 раз), повторите действия согласно пп. 3.2.2–3.2.3.

3.3.2. Используя соотношения (1) и (2), рассчитайте частоту и циклическую частоту  $\omega$  гармонических колебаний математического маятника и период *Т* их колебаний. Результаты занесите в табл. 4.

Таблина 4

*Результаты проверки зависимости периода колебаний математического маятника от его длины*

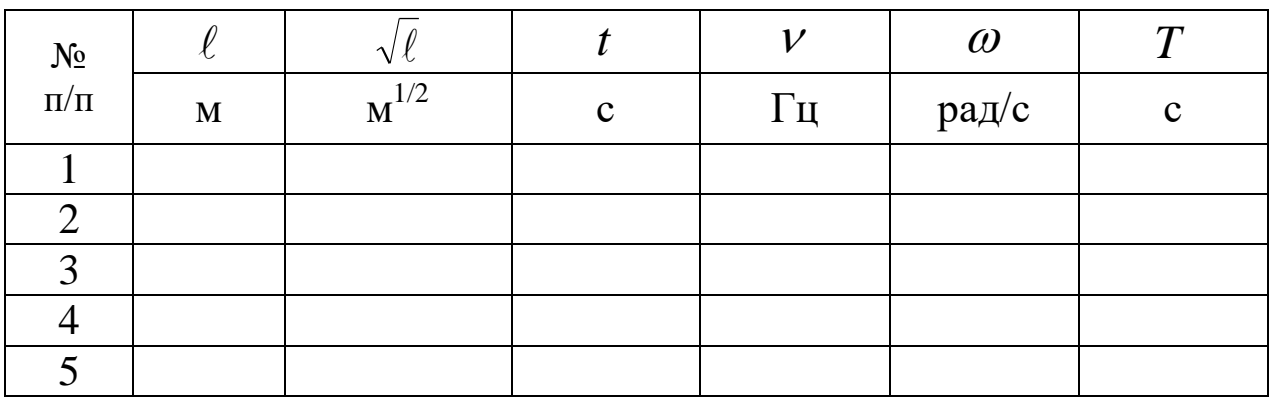

 $N = 10$ 

3.3.3. Постройте график зависимости  $T = f(\sqrt{\ell})$ .

### *4. Сделайте вывод.*

#### ЛАБОРАТОРНАЯ РАБОТА № 3

#### **Определение показателя преломления стекла интерференционным методом**

**1.** *Цель работы:* определить показатель преломления плоскопараллельной стеклянной пластины.

14

**2.** *Подготовка к работе:* изучить необходимые теоретические положения по учебникам [1] §§ 179–181; [2] 19.1–19.4; ответить на вопросы самоподготовки 19–26.

Для выполнения работы студент должен:

- знать:

а) понятие когерентности волн и методы их получения;

б) понятие оптической разности хода волн;

в) условия возникновения максимумов и минимумов в интерференционной картине;

г) ход лучей в стеклянной пластинке;

- уметь:

а) определять показатель преломления прозрачного твёрдого вещества;

б) рассчитывать погрешности измерений.

### *3. Выполнение работы*

### *3.1. Описание экспериментальной установки и методика расчёта*

В качестве источника света используется гелий-неоновый лазер типа ЛГН-208А, длина волны излучения – 632,8 нм, мощность – 10 мВт. Свет, излучаемый лазером, обладает высокой когерентностью. Световой пучок лазера *1* (рис. 1) падает на короткофокусную линзу *2* с фокусом *S* и, становясь расходящимся, освещает плоскопараллельную стеклянную пластину *3*, находящуюся на подставке оптической скамьи. Отражаясь от передней (точки *О*, *А*, *С*) и задней (точка *В*) поверхности стеклянной пластины, световые волны становятся когерентными и интерферируют между собой. На экране *Э*, поставленном перед пластиной, наблюдается интерференционная картина (ИК) в виде чередующихся светлых и тёмных колец, называемых полосами равного наклона.

Результат суперпозиции когерентных волн определяет оптическая разность хода лучей, отразившихся от обеих поверхностей пластинки с учётом изменения разности хода при отражении луча от оптически более плотной среды. Используя условие максимума и минимума при наложении когерентных волн, рассчитываются радиусы светлых и тёмных колец, квадрат радиуса которых линейно зависит от их номера *N*.

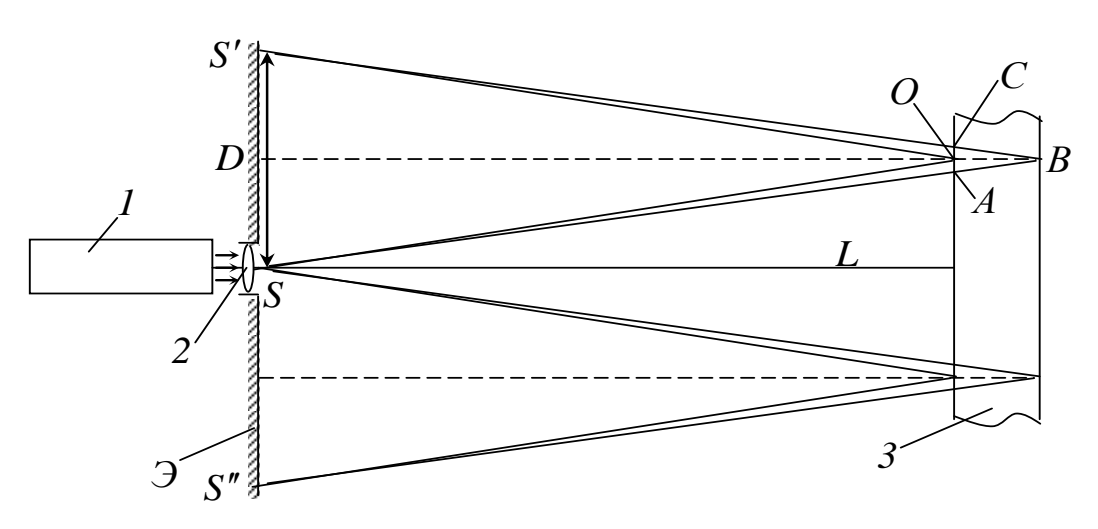

Рис. 1. Схема получения интерференционной картины:  $1 - \textit{masep}$ ; 2 - линза; 3 - стеклянная пластина; 4 - экран

Следовательно, измеряя радиусы колец, по графику зависимости  $r_N^2 = f(N)$ , можно определить показатель преломления *n* стеклянной пластинки

$$
\langle n \rangle = \frac{d}{4\lambda L^2} C, \tag{1}
$$

где  $C = \frac{\Delta r_N^2}{\Delta N}$  определяется тангенсом угла наклона линии графика  $\kappa$  ocu  $N$ .

# 3.2. Определение показателя преломления стеклянной пластинки

3.2.1. Включите гелий-неоновый лазер в сеть 220В.

3.2.2. Укрепите на экране лист миллиметровой бумаги. Сделайте в нём отверстие, совпадающее с центром лазерного луча. Расположите пластину 3 так, чтобы луч, отражаясь от неё, попадал в центр отверстия на бумаге. Получите ИК в виде концентрических колец.

3.2.3. Перерисуйте на бумагу или сфотографируйте цифровой камерой ИК.

3.2.4. Пронумеруйте наблюдаемые тёмные кольца в порядке возрастания их радиусов:  $N = 1, 2, 3...$ 

3.2.5. Измерьте диаметры тёмных колец по горизонтали  $D_1$ и по вертикали  $D_2$ , определите среднее значение  $\langle D \rangle$  диаметра измеряемого кольца

$$
\langle D \rangle = \frac{D_1 + D_2}{2}
$$

3.2.6. Рассчитайте радиусы тёмных колец  $\langle r_N \rangle = \frac{\langle D \rangle}{2}$ , а затем их квадраты <  $r_N >^2$ . Результаты измерений и вычислений занесите в табл. 1.

Таблица 1

Результаты измерений диаметров тёмных колец и расчёта интерференционной картины

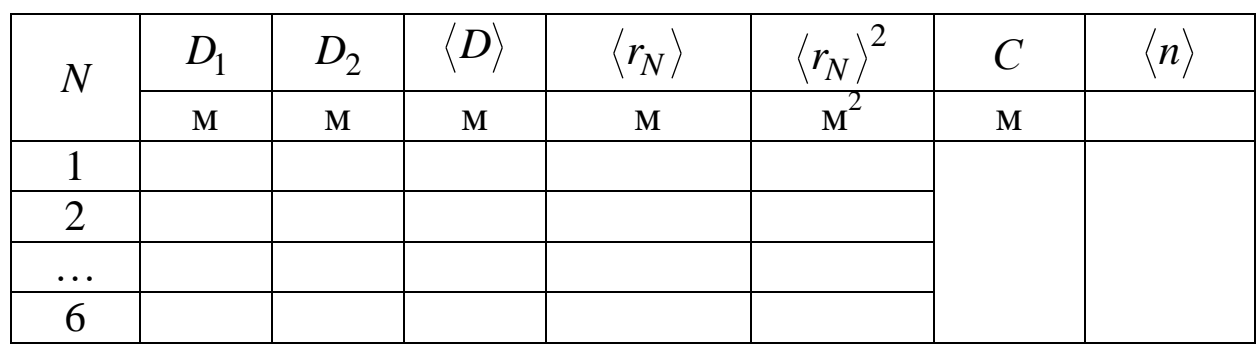

$$
L =
$$
 M;  $\lambda = 6,328 \cdot 10^{-7}$  M

3.2.7. Постройте график зависимости  $r_N^2$  от номера кольца N. Определите тангенс угла наклона линии графика к оси N, равный значению  $C$ .

3.2.8. По формуле (1) найдите среднее значение показателя преломления  $\langle n \rangle$  стеклянной пластины.

3.2.9. Исследуемая пластинка выполнена из оптического стекла «лёгкий флинт». Показатель преломления этого материала относительно воздуха  $n_{\text{ra6n}} = 1,57$ .

Рассчитайте отклонение результатов экспериментального  $\langle n \rangle$ и табличного  $n_{\text{ra}6\text{m}}$ значений показателя преломления стекла

$$
\varepsilon_{\rm H} = \frac{\left| \langle n \rangle - n_{\rm T a 6 \rm J} \right|}{n_{\rm T a 6 \rm J}} \cdot 100 \, \%
$$

4. Сделайте вывод.

17

### ЛАБОРАТОРНАЯ РАБОТА №4

# Определение параметров дифракционной решётки

1. Цель работы: определить основные спектральные характеристики дифракционной решётки.

2. Подготовка к работе: изучить необходимые теоретические положения по учебникам [1] §§ [1] §§ 182-184; [2] 19.5-19.7; ответить на вопросы самоподготовки 27-32.

Для выполнения работы студент должен:

- знать: а) суть явления дифракции, виды дифракции;

б) условие наблюдения максимумов и минимумов дифракции на щели и дифракционной решётке;

в) виды дифракционных решёток, их характеристики;

- VMeT<sub>b</sub>:

а) определять характеристики дифракционной решётки;

б) рассчитывать погрешности измерений.

#### 3. Выполнение работы

### 3.1. Описание лабораторной установки

Для определения характеристик дифракционной решётки (ДР) используется установка, представленная на рис. 1.

В качестве источника света используется гелий-неоновый лазер типа ЛГН-208А, длина волны излучения - 632,8 нм, мощность -10 мВт. Свет, излучаемый лазером, обладает высокой когерентно-

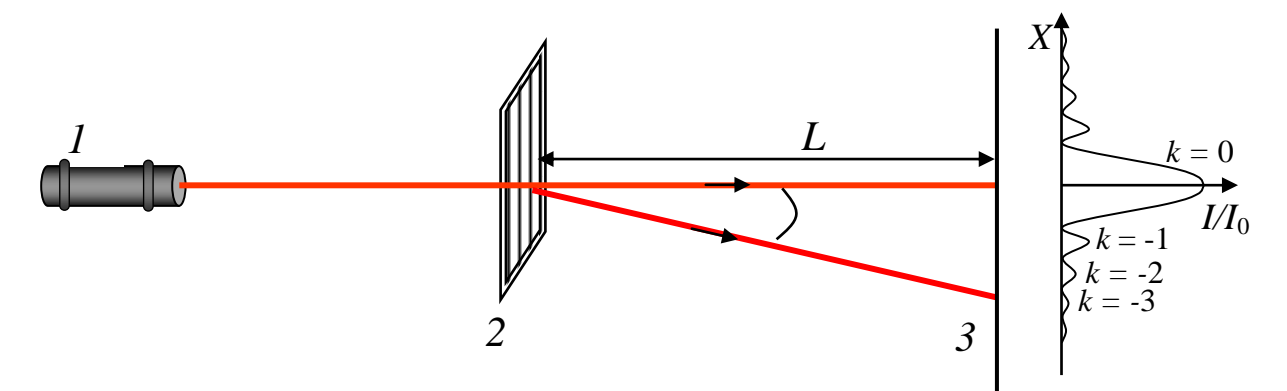

Рис. 1. Блок-схема лабораторной установки: 1 – гелий-неоновый лазер; 2 – дифракционная решетка; 3 – экран

стью, поэтому не требует дополнительных оптических устройств для наблюдения дифракции.

Свет от лазера 1 падает на дифракционную решётку 2. На экране 3 создается дифракционная картина. Координату k-го максимума (расстояние х между центральным максимумом и максимумом k-го порядка) измеряют по шкале экрана.

### 3.2. Методика измерений и расчёта

Дифракционная решётка - оптический прибор, представляющий собой совокупность большого числа параллельных щелей (штрихов), разделённых непрозрачными промежутками. Основное свойство дифракционной решётки - давать дифракционную картину, с помощью которой можно анализировать спектральный состав, падающего на дифракционную решётку немонохроматического све-Ta.

Условие главных максимумов дифракционной картины, полученной с помощью ДР имеет вид:

$$
d \sin \varphi = k\lambda, \quad k = 0, 1, 2, 3, ... \tag{1}
$$

где  $d = a + b$  – период или постоянная дифракционной решётки;  $a$  – ширина щели; b - ширина непрозрачного промежутка между щелями решётки.

В центре дифракционной картины наблюдается яркий максимум нулевого порядка  $(\varphi = 0, k = 0)$ , вправо и влево от которого располагаются максимумы первого, второго и последующих порядков дифракции (рис. 1).

Соотношение (1) позволяет рассчитать период дифракционной решётки  $d$ :

$$
d = \frac{k\lambda}{\sin \varphi}.
$$
 (2)

Угол ф дифракции определяется из соотношения

$$
\varphi = \arctg \frac{x}{L},\tag{3}
$$

где  $x$  – расстояние между максимумами нулевого и  $k$ -го порядка;  $L$  – расстояние от решётки до экрана.

Одной из основных характеристик дифракционной решётки является её угловая дисперсия. Угловой дисперсией решётки называется величина приращения угла дифракции при изменении длины волны на единицу

$$
D_{\varphi} = \frac{\Delta \varphi}{\Delta \lambda}.
$$
 (4)

Угловая дисперсия характеризует степень растянутости спектра вблизи данной длины волны. Формула для расчёта угловой дисперсии имеет вид:

$$
D_{\varphi} = \frac{k}{d\cos\varphi}.
$$
 (5)

У решётки с большим периодом ширина спектра одного и того же порядка меньше, чем у решётки с меньшим периодом. Поэтому дисперсия в пределах одного и того же порядка почти не меняется.

*Разрешающей способностью* решётки принято называть способность решётки разделять линии, близкие по длине волны от до  $\lambda + \Delta\lambda$ . Чем больше разрешающая способность решётки, тем выше её способность разделять близкие по длине волны линии. Разрешающая способность дифракционной решётки *R* определяется порядком спектра *k* и полным числом штрихов решетки *N* :

$$
R = kN. \tag{6}
$$

### *3.3. Определение основных характеристик дифракционной решётки*

3.3.1. Включите лазер. Генерация лазера типа ЛГН-208А наступает практически мгновенно. Дифракционная картина, состоящая из ряда ярких и чётких изображений первого, второго и последующих порядков по обе стороны от центрального яркого максимума (*k* = 0), наблюдается на внутренней стороне шкалы.

3.3.2. Измерьте расстояние *L* между дифракционной решёткой и шкалой.

3.3.3. Измерьте расстояние  $x_{ki}$  между максимумами интенсивности для первых четырёх порядков по обе стороны от главного максимума  $k = 1, 2, 3, 4$ .

3.3.4. Рассчитайте координату соответствующего максимума

$$
x_k = \frac{x_{+ki} + x_{-ki}}{2}.
$$

3.3.5. Рассчитайте *L*  $tg\varphi = \frac{x_k}{\tau}$ , определите угол  $\varphi$  и sin  $\varphi$  угла,

под которым наблюдается максимум соответствующего порядка.

3.3.6. По формуле (2) рассчитайте период дифракционной решётки и его среднее значение *d* . Результаты запишите в табл. 1.

Таблица 1

*Результаты измерений и расчёта периода дифракционной решётки*

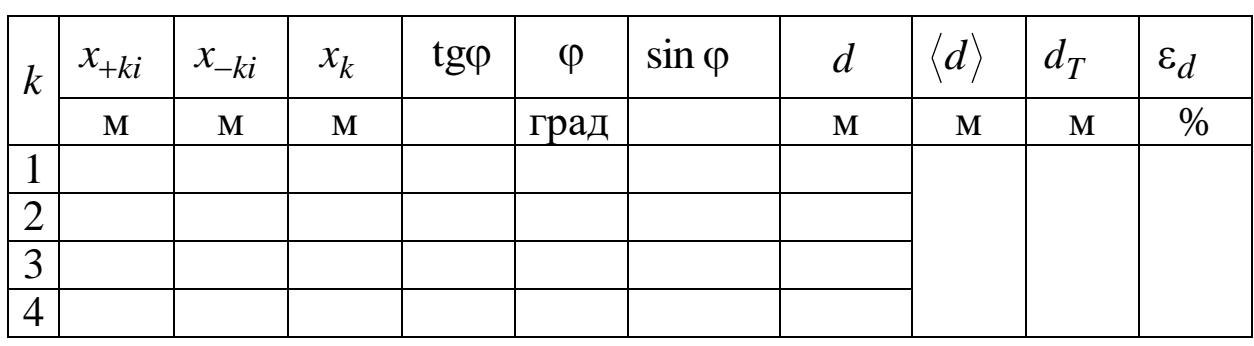

$$
L =
$$
 M;  $\lambda = 6,328 \cdot 10^{-7}$  M

3.3.7. Рассчитайте период  $d_T$  дифракционной решётки по данным завода-изготовителя.

3.3.8. Определите отклонение *d* результатов экспериментального и теоретического  $d_T$  значений периода ДР

$$
\varepsilon_d = \frac{\left| \langle d \rangle - d_T \right|}{d_T} \cdot 100 \, \%
$$

3.3.9. Измерьте длину ДР и рассчитайте число *N* штрихов этой решётки. Результаты занесите в табл. 2.

Таблица 2

*Результаты расчета характеристик дифракционной решетки*

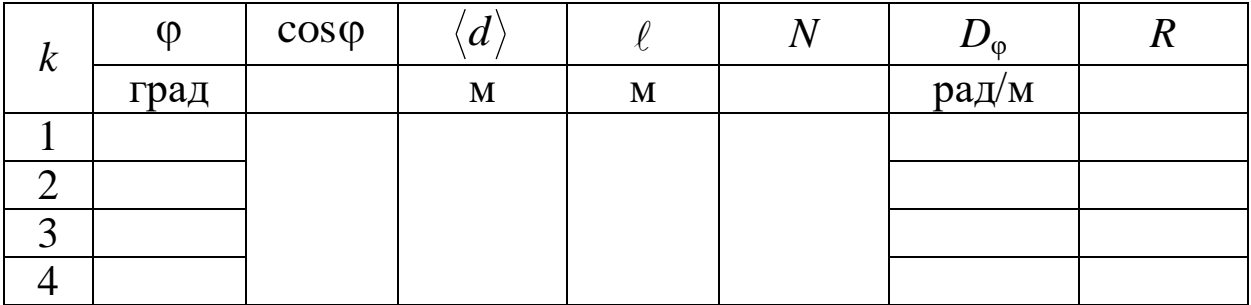

3.3.10. Рассчитайте угловую дисперсию  $D_{\scriptstyle o}$  решётки по соотношению (5), используя среднее значение  $\langle d \rangle$  периода ДР, и её разрешающую способность  $R$  по соотношению (6).

## 4. Сделайте вывод.

## ЛАБОРАТОРНАЯ РАБОТА № 5

### Проверка законов внешнего фотоэффекта

1. Цель работы: изучить законы внешнего фотоэффекта; проверить первый закон внешнего фотоэффекта.

2. Подготовка к работе: ознакомиться с описанием лабораторной работы, прочитать в учебных пособиях [1] §§ 196-197; [2] 20.2-20.3; ответить на вопросы самоподготовки 33-35.

Для выполнения работы необходимо:

- знать: а) законы внешнего фотоэффекта;

б) уравнение Эйнштейна для внешнего фотоэффекта;

в) характеристики квазичастицы фотона;

г) квантово-волновой дуализм свойств излучения;

- VMeT<sub>b</sub>:

а) определять ток насыщения вакуумного фотоэлемента;

б) рассчитывать число электронов, достигающих анода за 1 с.

### 3. Выполнение работы

### 3.1. Описание экспериментальной установки

Схема установки для изучения законов внешнего фотоэффекта показана на рис. 1. Свет от лампы Л проходит через светофильтр и попадает на катод вакуумного фотоэлемента ФЭ. Величина напряжения, подаваемого на фотоэлемент от источника питания ИП, изменяется потенциометром P, а его полярность - двухполюсным переключателем  $\Pi$ . Фототок измеряется микроамперметром  $A$ , напряжение между анодом и катодом измеряется вольтметром V.

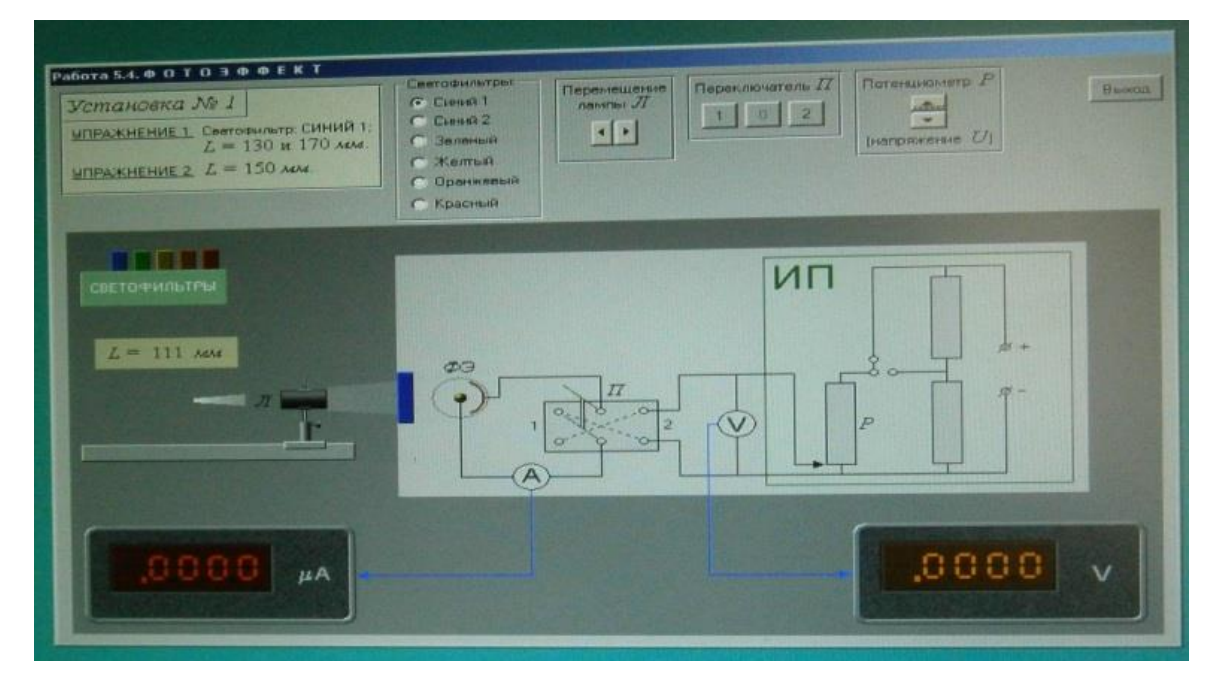

Рис. 1. Схема установки для проверки законов внешнего фотоэффекта

#### 3.2. Теоретические основы эксперимента

Экспериментально установлены следующие законы внешнего фотоэффекта, справедливые для любого материала фотокатода.

1. При фиксированной частоте у света число электронов, испускаемых за единицу времени, прямо пропорционально энергетической освещенности Е катода.

2. Максимальная кинетическая энергия фотоэлектронов линейно растёт с частотой света и не зависит от его интенсивности.

3. Для каждого вещества при определённом состоянии его поверхности существует «красная граница» фотоэффекта  $\lambda_0$  – максимальная длина волны падающего на него света, при которой свет любой интенсивности фотоэффекта не вызывает.

Законы внешнего фотоэффекта можно проверить, анализируя зависимость фототока  $I$  от напряжения  $U$  (рис. 2) между катодом и анодом вакуумного фотоэлемента. Эта зависимость носит название «вольт-амперная характеристика» (ВАХ).

Первый закон внешнего фотоэффекта определяет связь между числом вылетевших из катода фотоэлектронов и его освещённостью. Экспериментально по величине фототока насыщения  $I_{\text{Hac}}$ анализируется максимальное число фотоэлектронов, достигших анод вакуумного фотоэлемента за единицу времени, при изменении освещённости катода.

При отсутствии напряжения между электродами освещённого электронов, фотоэлемента часть имеющих кинетическую энергию  $W_{\kappa}$ , достигает анода, создавая ток  $I_0$ . Увеличение фототока  $I > I_0$  (прямая ветвь ВАХ) обеспечивается за счёт энергии внешнего электрического поля. При подаче положительного потенциала на анод и отрицательного потенциала на катод увеличивается число

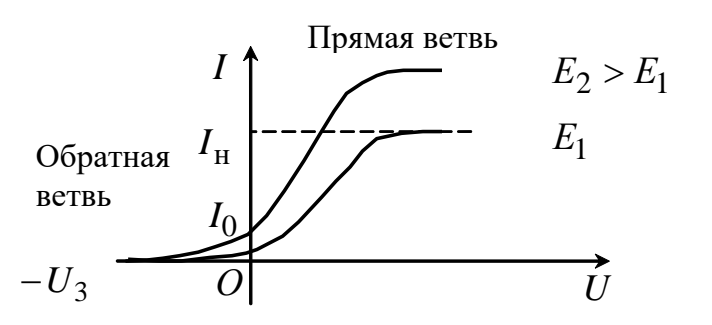

Рис. 2. ВАХ вакуумного фотоэлемента

электронов, достигающих напряжении анода. При  $U_{\text{\tiny Hac}}$  все электроны, вылетевшие из катода при его освещении, достигают анода, создавая фототок насыщения  $I_{\text{Hac}}$ . Величина фототока насышения зависит **OT** энергетической oc<sub>Be-</sub>

щенности  $E$  катода, которую можно изменять, варьируя расстояние г от источника света до фотоэлемента.

#### 3.3. Изучение зависимости фототока насыщения от расстояния между источником света и фотоэлементом

3.3.1. Поставьте переключатель  $\Pi$  электрической схемы в положение «1», при этом на анод фотоэлемента подается положительный потенциал электрического поля. Поставьте перед фотоэлементом светофильтр «синий 1».

3.3.2. Источник света  $\overline{J}$  поместите на минимальном расстоянии L от фотоэлемента. При выбранном расстоянии между источником света и фотоэлементом  $\phi$ Э с помощью движка потенциометра Р подберите такое напряжение  $U_{\text{Hac}}$ , при котором фототок насыщения I<sub>нас</sub> достигает максимального значения.

3.3.3. Увеличивая расстояние между источником света и фотоэлементом, определите по шкале микроамперметра µА фототок насыщения  $I_{\text{Hac}}$  для различных расстояний  $r$ . Результаты занесите в табл. 1.

3.3.4. Рассчитайте максимальное число N<sub>max</sub> фотоэлектронов, достигающих анод за 1 с, используя соотношение между силой тока I и числом носителей тока N:

$$
I=\frac{q}{t} ,
$$

где  $q = \frac{|e|N}{1} = |e|N - \text{заряд},$  переносимый электронами за 1 с.

Таблина 1

Результаты измерений фототока насыщения при v = const

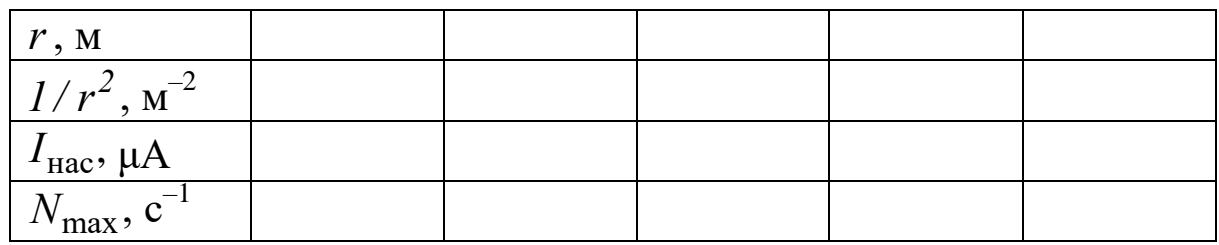

3.3.5. Постройте график зависимости  $N_{\text{max}} = f(1/r^2)$ .

3.3.6. По закону обратных квадратов освещённость  $E$  поверхности обратно пропорциональна квадрату расстояния  $r^2$  от точечного источника света

$$
\frac{E_1}{E_2} = \frac{r_2^2}{r_1^2}.
$$

4. Сделайте вывод.

### ЛАБОРАТОРНАЯ РАБОТА № 6

#### Определение работы выхода электронов из вещества

1. Цель работы: изучить законы внешнего фотоэффекта; экспериментально-аналитический метод определения освоить «красной границы» фотоэффекта.

2. Подготовка к работе: ознакомиться с описанием лабораторной работы, прочитать в учебных пособиях [1] §§ 196-197; [2] 20.2-20.3; ответить на вопросы самоподготовки 36-39.

Для выполнения работы необходимо:

- знать: а) законы внешнего фотоэффекта;

- б) уравнение Эйнштейна для внешнего фотоэффекта;
- в) характеристики квазичастицы фотона;
- г) квантово-волновой дуализм свойств излучения;

- VMCTb:

а) определять «красную границу» фотоэффекта;

б) работу выхода электрона из металла.

## 3. Выполнение работы 3.1. Описание экспериментальной установки

Схема установки для изучения законов внешнего фотоэффекта показана на рис. 1. Свет от лампы  $J$  проходит через светофильтр и попадает на катод вакуумного фотоэлемента ФЭ. Величина напряжения, подаваемого на фотоэлемент от источника питания ИП, изменяется потенциометром P, а его полярность - двухполюсным переключателем  $\Pi$ . Фототок измеряется микроамперметром  $A$ , напряжение между анодом и катодом измеряется вольтметром V.

### 3.2. Теоретические основы эксперимента

Экспериментально установлены следующие законы внешнего фотоэффекта, справедливые для любого материала фотокатода.

1. При фиксированной частоте у света число электронов, испускаемых за единицу времени, прямо пропорционально энергетической освещённости Е катода.

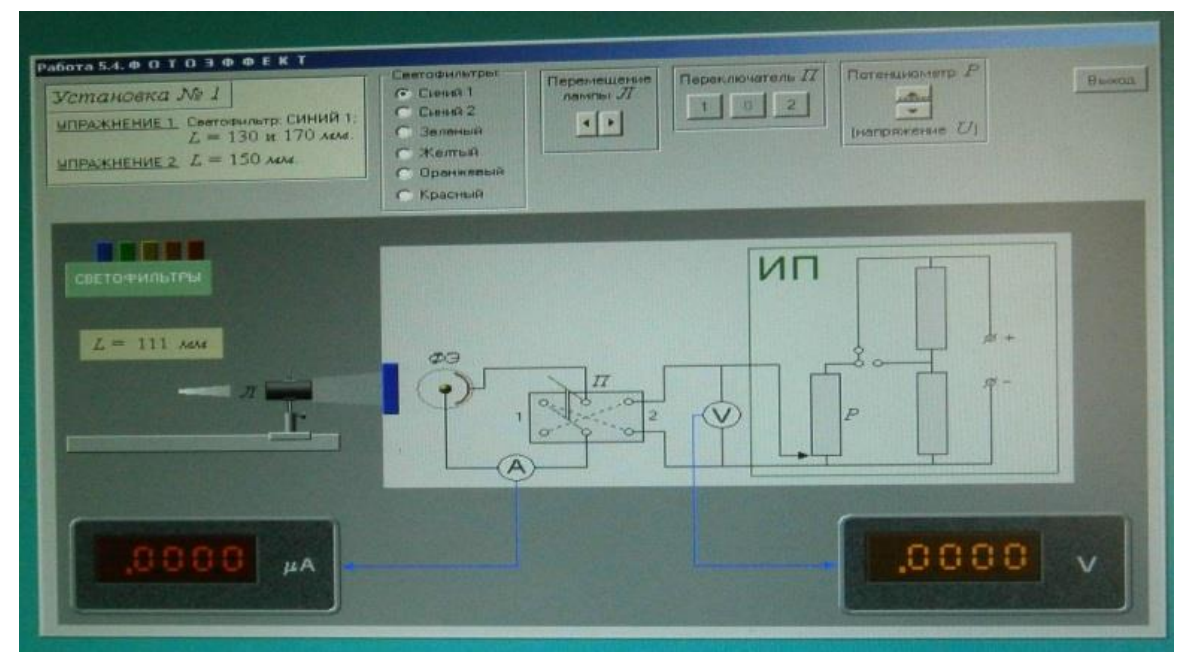

Рис. 1. Схема установки для проверки законов внешнего фотоэффекта

2. Максимальная кинетическая энергия фотоэлектронов линейно растет с частотой света и не зависит от его интенсивности.

3. Для каждого вещества при определённом состоянии его поверхности существует «красная граница» фотоэффекта  $\lambda_0$  – максимальная длина волны падающего на него света, при которой свет любой интенсивности фотоэффекта не вызывает.

Второй и третий законы внешнего фотоэффекта используются для определения максимальной кинетической энергии фотоэлектронов и работы выхода их из материала фотокатода. Для этого анализируется «обратная ветвь» вольт-амперной характеристики (ВАХ) вакуумного фотоэлемента (рис. 2).

Фотоэлектроны, находящиеся вблизи поверхности раздела и вышедшие из вещества, обладают наибольшей кинетической энергией

$$
\frac{mv_{\text{max}}^2}{2} = hv - A - y\text{pashение Эйнштейна},\tag{1}
$$

где  $m = 9, 1 \cdot 10^{-31}$  кг – масса электрона;  $v_{\text{max}}$  – его максимальная скорость;  $h = 6.62 \cdot 10^{-34}$  Дж $\cdot$ с – постоянная Планка;  $h$ v – энергия фотона; v – его частота; A – работа выхода электрона из вещества, зависящая от его химической природы и состояния поверхности.

При отсутствии напряжения между электродами освещённого фотоэлемента часть электронов, имеющих кинетическую энергию  $W_{\text{\tiny{K}}}$ , достигает анода, создавая ток  $I_0.$ 

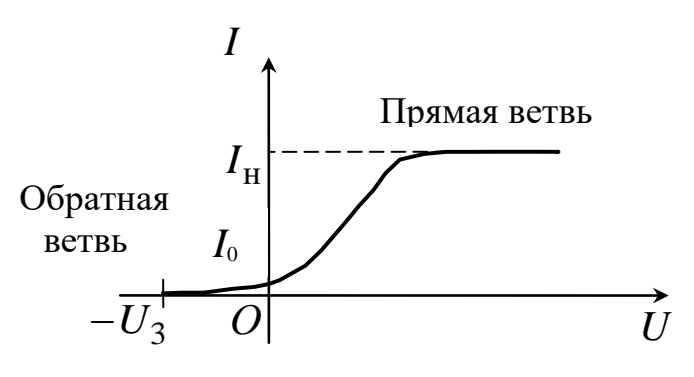

*Рис. 2. ВАХ фотоэлемента*

Величина фототока уменьшается до нуля, если подать положительный потенциал внешнего электрического поля на катод и отрицательный – на анод. Напряжение, при котором задерживаются даже самые «быстрые» фо-

тоэлектроны, называется напряжением запирания  $U_{\mathsf{3}}.$ 

За счет работы кулоновских сил, направленных противоположно скорости движения фотоэлектронов, кинетическая энергия фотоэлектронов  $W_{\text{\tiny{K}}}$  уменьшается до нуля  $\Delta W_{\text{\tiny{K}}} = 0$ :

$$
\frac{mv_{\text{max}}^2}{2} = |e|U_3,\tag{2}
$$

где  $|e| = 1.6 \cdot 10^{-19}$  Кл – заряд электрона.

### 3.3. Исследование зависимости максимальной кинетической энергии фотоэлектронов от частоты падающего света

3.3.1. Поставьте переключатель  $\Pi$  электрической схемы в положение «2». В этом случае на анод фотоэлемента подается отрицательный потенциал электрического поля. Установите минимальное расстояние между осветителем и фотоэлементом и не изменяйте его в течение этого эксперимента.

3.3.2. Равномерно увеличивая потенциометром Р напряжение, измеряйте фототок I до тех пор, пока его значение не станет равным нулю  $(I = 0)$ . Результаты измерения фототока I и напряжения  $U$  занесите в табл. 2. Повторите эксперимент для всех светофильтров.

3.3.3. Постройте график обратной зависимости  $I = f(U)$  для разных частот падающего света.

Таблица 2

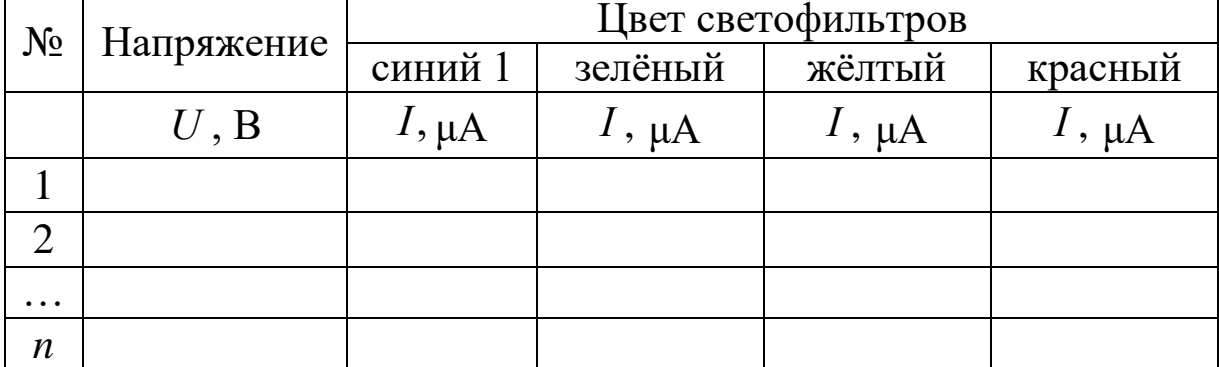

Результаты измерений фототока при разной частоте падающего света

Для определения напряжения запирания  $U<sub>3</sub>$  необходимо учесть особенности вакуумного фотоэлемента. Если на сферический катод свет падает под разными углами, то освещённость участков его поверхности оказывается неодинаковой. Поэтому напряжение запирания  $U_3$  определяется с помощью касательной, проведённой к верхней части графика этой зависимости до пересечения её с осью напряжения (рис. 3).

3.3.4. По соотношению (2) вычислите максимальную кинетическую энергию  $W_{\kappa}$  фотоэлектронов при разной частоте света, падающего на фотокатод. Результаты занесите в табл. 3.

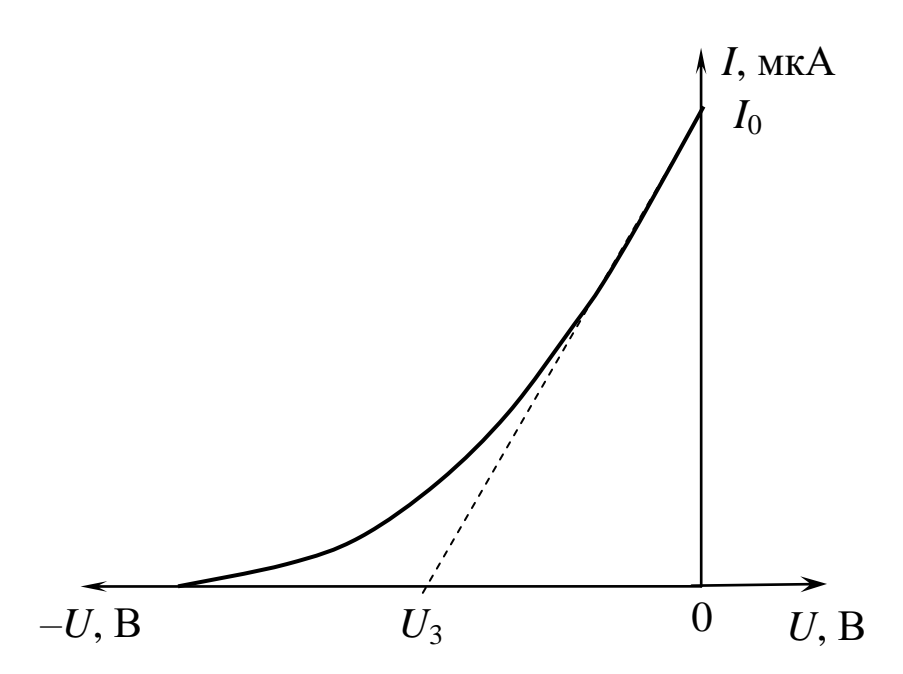

Рис. 3. "Обратная" ветвь вольт-амперной характеристики фотоэлемента

3.3.5. Используя формулу (1), рассчитайте работу выхода фотоэлектронов из фотокатода для всех частот падающего на него света и её среднее значение. Результаты занесите в табл. 3.

3.3.6. Постройте график зависимости максимальной кинетической энергии фотоэлектронов от частоты света, падающего на фотокатод  $W_{\kappa} = f(v)$ . По графику определите «красную границу» фотоэффекта  $v_0$  (точка пересечения линии графика с осью частот).

3.3.7. Используя уравнение Эйнштейна (1), рассчитайте работу выхода  $A$  электрона из вещества и её среднее значение  $\langle A \rangle$ .

Таблица 3

| Цвет          | ν                   | $U_{\rm s}$ | $W_{\rm \scriptscriptstyle K}$ | $v_0$ | A  | A  |
|---------------|---------------------|-------------|--------------------------------|-------|----|----|
| светофильтров | Γц                  | B           | Дж                             | Гц    | Дж | Дж |
| Синий         | $5.7 \cdot 10^{14}$ |             |                                |       |    |    |
| Зелёный       | $5,4 \cdot 10^{14}$ |             |                                |       |    |    |
| Жёлтый        | $5,1\cdot 10^{14}$  |             |                                |       |    |    |
| Красный       | $4,9 \cdot 10^{14}$ |             |                                |       |    |    |

Результаты расчёта максимальной кинетической энергии фотоэлектронов и работы выхода электронов из вещества

4. Сделайте вывод.

#### **Вопросы для самоподготовки**

1. Что называется измерением?

2. Какие измерения являются прямыми?

3. Какие измерения являются косвенными?

4. Какие погрешности относятся к систематическим?

5. Каково устройство и принцип действия штангенциркуля?

6. Каково устройство и принцип действия микрометра?

7. Как рассчитывается средняя квадратичная погрешность отклонения от среднего арифметического значения измеряемой величины?

8. Что принимают за приборную погрешность?

9. Как определить относительную погрешность прямых измерений?

10. Как определить абсолютную и относительную погрешности косвенных измерений?

11. Какие колебания называются гармоническими? Приведите примеры колебательных систем.

12.Что называется амплитудой, периодом, циклической частотой и фазой колебания?

13. При каком условии колебания математического маятника можно считать гармоническими?

14. Как определить частоту и период незатухающих свободных колебаний математического маятника?

15. Как записывается уравнение свободных незатухающих колебаний математического маятника?

16. Как зависит период колебания математического маятника от его длины?

17. Зависит ли ускорение силы тяжести от периода колебаний математического маятника? От каких параметров зависит ускорение силы тяжести?

18. При каком условии колебания пружинного маятника можно считать гармоническими?

19. Что такое интерференция света и каковы условия её наблюдения?

20. Какие источники света называются когерентными? Каковы способы их получения?

21.Что такое оптическая длина пути, геометрическая и оптическая разности хода интерферирующих лучей?

22. Запишите условие максимума и минимума интенсивности света при интерференции.

23. Каковы условия получения интерференционной картины «полосы равного наклона» и «полосы равной толщины»?

24. Как определить ширину интерференционной полосы? От чего она зависит?

25. Будет ли наблюдаться интерференция в белом свете?

26. Приведите примеры практического использования явления интерференции света.

27. В чем суть явления дифракции?

28. Объясните особенности наблюдения дифракции Френеля? Дифракции Фраунгофера?

29. Запишите условия наблюдения максимумов и минимумов дифракции на дифракционной решётке.

30. Что называют угловой дисперсией дифракционной решётки?

31. Что называют разрешающей способностью спектрального прибора?

32. Как определить разрешающую способность дифракционной решётки?

33. Какое явление называется внешним фотоэффектом? Каковы его закономерности?

34. Поясните уравнение Эйнштейна для внешнего фотоэффекта.

35. Объясните законы внешнего фотоэффекта с точки зрения квантовой природы света.

36. От чего зависит работа выхода электрона из металла?

37. Каков принцип действия вакуумного фотоэлемента?

38. Проанализируйте вольт-амперную характеристику вакуумного фотоэлемента.

39. Каково практическое использование явления внешнего фотоэффекта?

#### **Список литературы**

1. Фирсов, А. В. Физика для профессий и специальностей технического и естественно-научного профилей [Электронный ресурс]: учебник для использования в учебном процессе образовательных учреждений СПО на базе основного общего образования с получением среднего общего образования / А. В. Фирсов ; под ред. Т. И. Трофимовой. – Москва : Академия, 2017. – 352 c. – Режим доступа : http://academia-moscow.ru/reader/?id=227482#copy. – Загл. с экрана.

2. Дмитриева, В. Ф. Физика для профессий и специальностей технического профиля [Электронный ресурс] : учебник для использования в учебном процессе образовательных учреждений СПО на базе основного общего образования с получением среднего общего образования / В. Ф. Дмитриева. – Москва : Академия, 2017. – 448 c. – Режим доступа: http://academia-moscow.ru/reader/?id=213496#copy.

– Загл. с экрана.

Составитель

Лавряшина Таисия Васильевна

#### **ФИЗИКА Колебания. Оптика**

Методические указания к лабораторным работам для студентов первого курса специальностей СПО

11.02.16 Монтаж, техническое обслуживание и ремонт электронных приборов и устройств

23.02.07 Техническое обслуживание и ремонт двигателей, систем и агрегатов автомобилей

09.02.07 Информационные системы и программирование

18.02.12 Технология аналитического контроля химических соединений

Печатается в авторской редакции

Подписано в печать 30.08.2018. Формат 60×84/16. Бумага офсетная. Отпечатано на ризографе. Уч.-изд. л. 1,8. Тираж 25 экз. Заказ КузГТУ. 650000, Кемерово, ул. Весенняя, 28. Издательский центр УИП КузГТУ. 650000, Кемерово, ул. Д. Бедного, 4а.